# **Foreman - Bug #6947**

## **Show full class name when importing puppet modules**

08/05/2014 03:57 PM - Todd Courtnage

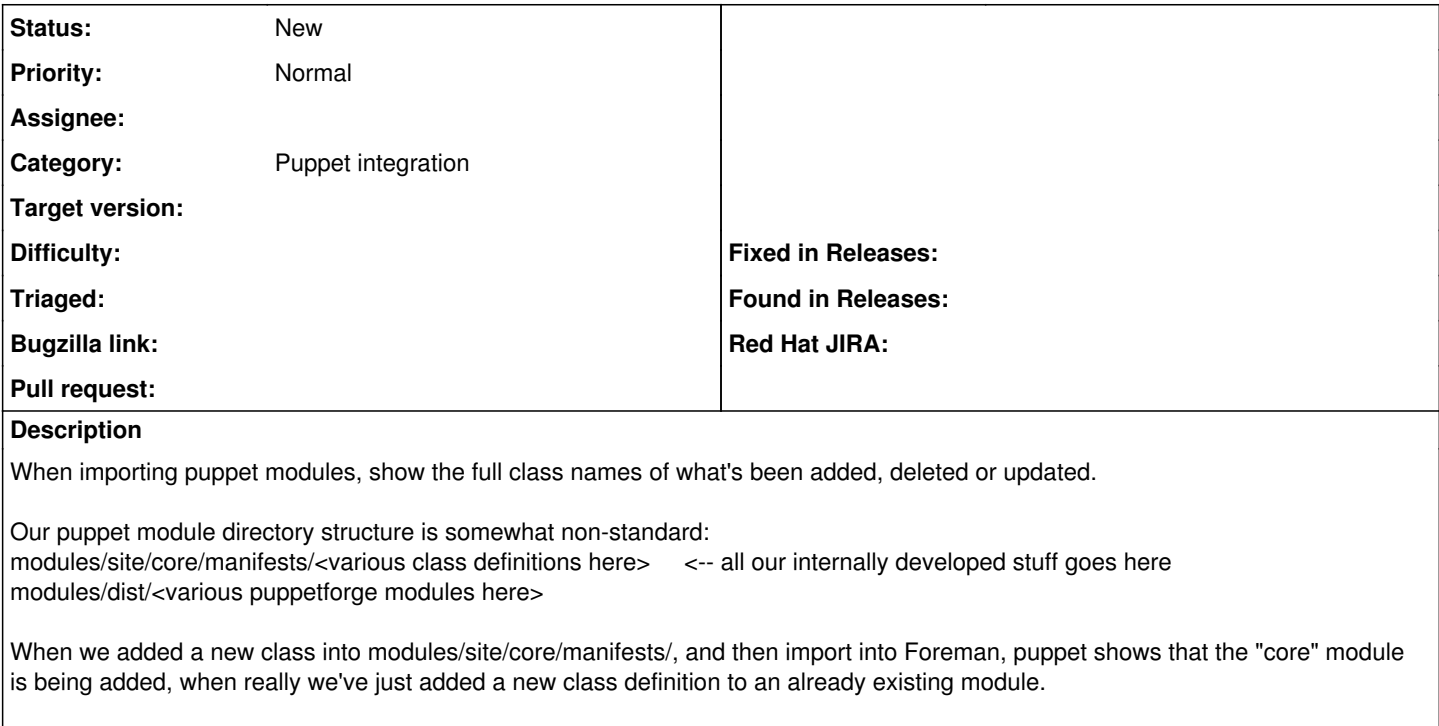

It would be great if it showed what specific classes that are involved in the addition (or deletion, as removing a class from the core module does the same thing).

### **History**

#### **#1 - 08/06/2014 03:44 AM - Dominic Cleal**

*- Category set to Puppet integration*

### **#2 - 08/06/2014 11:16 AM - Todd Courtnage**

Todd Courtnage wrote:

When we added a new class into modules/site/core/manifests/, and then import into Foreman, puppet shows that the "core" module is being added, when

really we've just added a new class definition to an already existing module.

Oops, small typo, when I said '...puppet shows that the "core" module is being added...", what I really meant is that '...foreman shows that the "core" module is being added...".